### **АННОТАЦИЯ РАБОЧЕЙ ПРОГРАММЫ ДИСЦИПЛИНЫ ПРИЕМ 2020 г. ФОРМА ОБУЧЕНИЯ очная**

٦

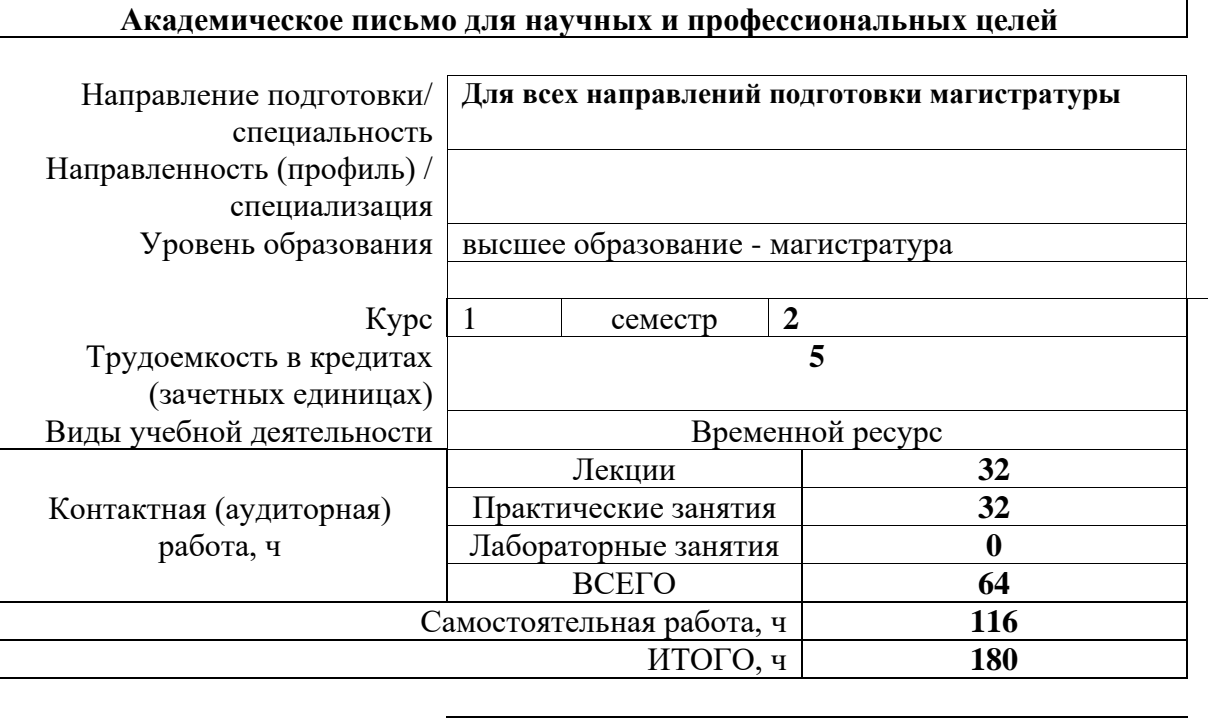

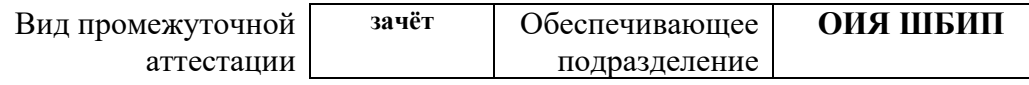

### **1. Цели освоения дисциплины**

Целями освоения дисциплины является формирование у обучающихся определенного ООП состава компетенций для подготовки к профессиональной деятельности.

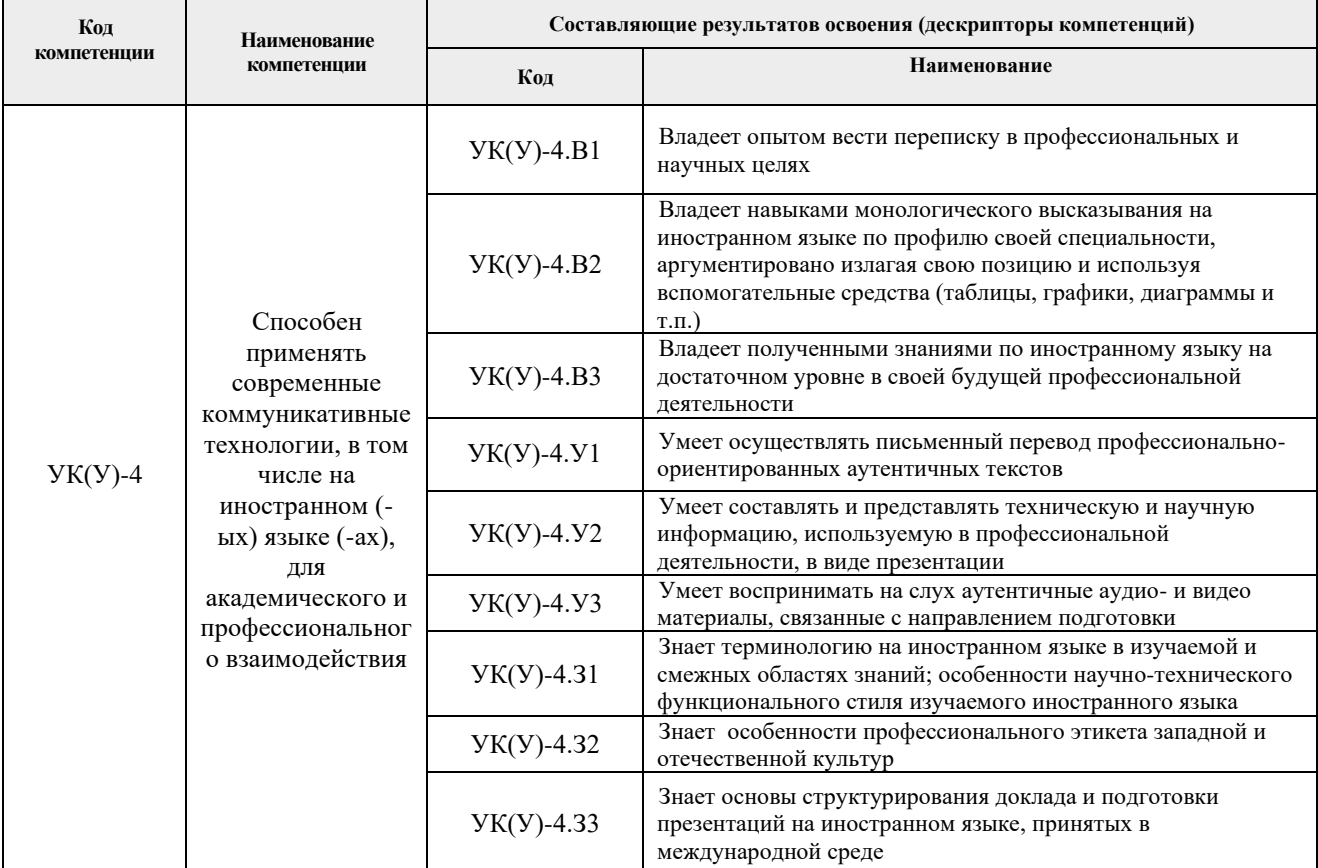

# **2. Планируемые результаты обучения по дисциплины (модулю)**

После успешного освоения дисциплины будут сформированы результаты обучения:

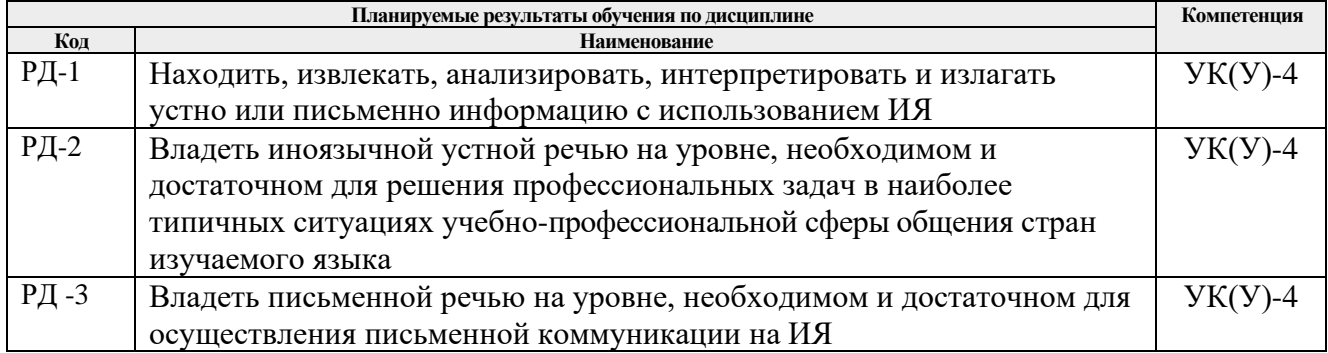

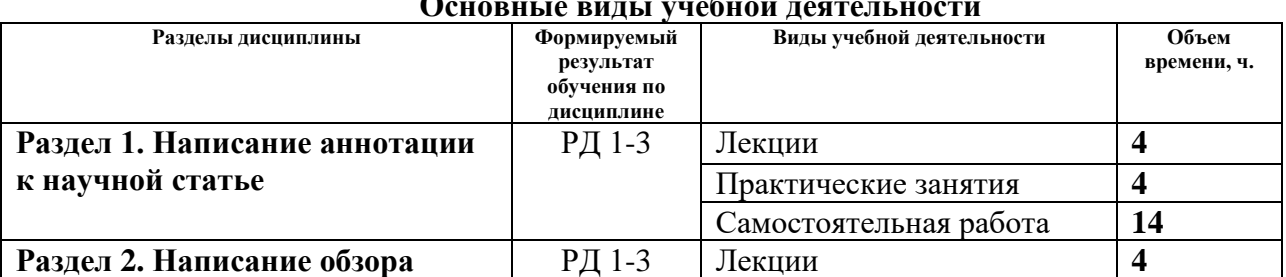

#### **3. Структура и содержание дисциплины Основные виды учебной деятельности**

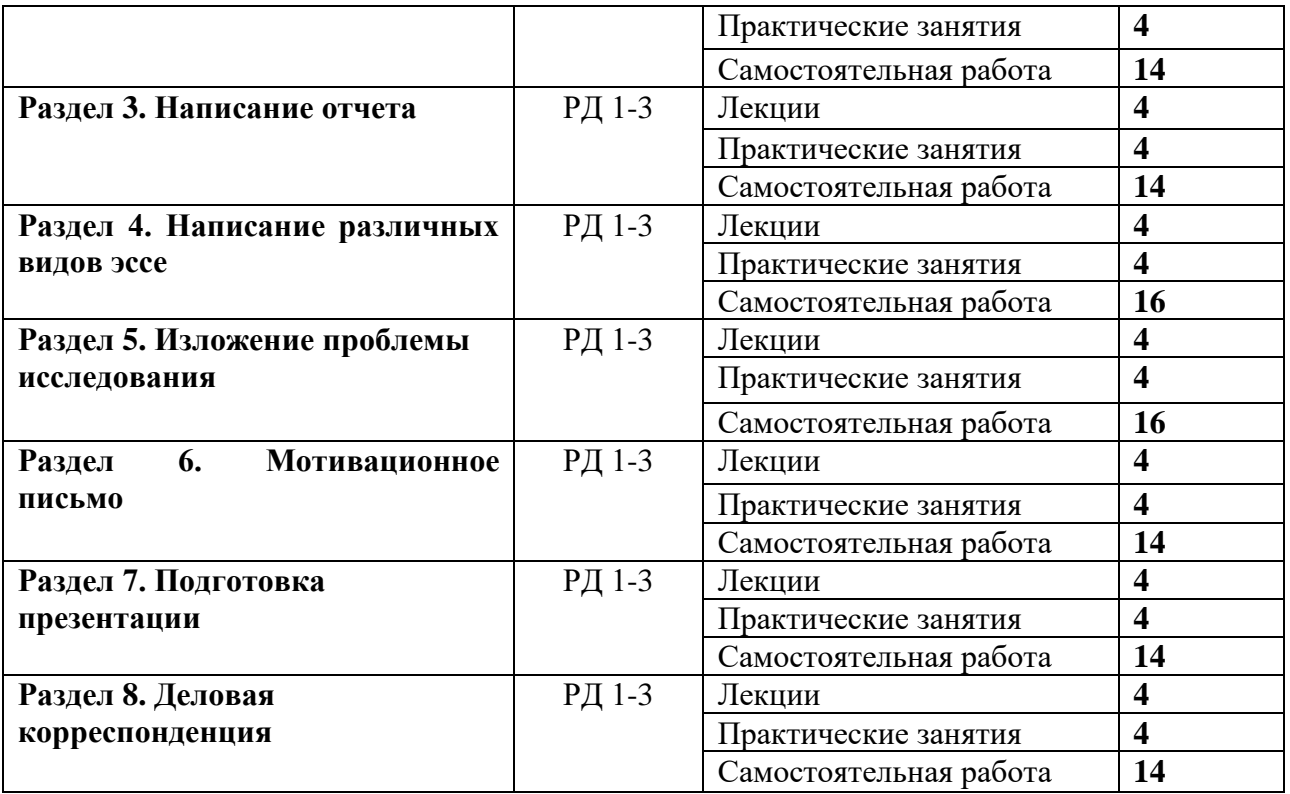

### **4. Учебно-методическое и информационное обеспечение дисциплины**

### **4.1. Учебно-методическое обеспечение Основная литература**

1. Petroleum Engineering. Course book = Нефтегазовое дело. Книга для студентов : учебное пособие / Л. М. Болсуновская [и др.]; Национальный исследовательский Томский политехнический университет (ТПУ) ; ред. Л. М. Болсуновская, Р. Н. Абрамова, И. А. Матвеенко. — 4-е изд., испр. и доп.. —Томск: Изд-во ТПУ, 2016. Текст на английском языке. — URL:<http://www.lib.tpu.ru/fulltext2/m/2017/m030.pdf> (дата обращения: 12.10.2020). - Режим доступа: из корпоративной сети ТПУ.- Текст: электронный.

2. Абрамова Р. Н. Нефтегазовое дело. Техническая и профессиональная коммуникация = Pertroleum Engineering Guide to Effective Technical Writing and Professional Communication: учебно-методическое пособие [Электронный ресурс] / Р. Н. Абрамова, Л. М. Болсуновская – Томск: Изд-во ТПУ, 2011. – Загл. с экрана. – Электрон. версия печ. публ. – Доступ из корпоративной сети ТПУ. – Текст: электронный // URL: <http://www.lib.tpu.ru/fulltext2/m/2011/m224.pdf> (дата обращения: 29.10.2020). - Режим доступа: из корпоративной сети ТПУ. – Текст электронный.

3. Асадуллина Л. И. Европейская магистратура: оформление документов для поступления = Europen masters programmes: application guide: учеб. пособие [Электронный ресурс] / Л. И. Асадуллина, Г. П. Поздеева – Томск: Изд-во ТПУ, 2011. – Загл. с экрана. – Электрон. версия печ. публ. – Текст: электронный // URL: <http://www.lib.tpu.ru/fulltext2/m/2012/m197.pdf> (дата обращения: 05.09.2020). - Режим доступа: из корпоративной сети ТПУ. – Текст электронный.

# **Дополнительная литература**

1. Кулагина Е. В. Подготовка к TOEFL. Пособие по грамматике = Grammar Guide to TOEFL: книга для студента / Е. В. Кулагина, В. Е. Миронова. – Национальный исследовательский Томский политехнический университет (ТПУ). – Томск: Изд-во ТПУ, 2015 .- URL: <http://www.lib.tpu.ru/fulltext2/m/2015/m215.pdf> (дата обращения: 19.11.2020). - Режим доступа: из корпоративной сети ТПУ. – Текст: электронный.

2. Михайлова О. В., Ступникова О. Б. Texts for Reading and Discussion. Part  $1 =$  Тексты для чтения и обсуждении. Часть 1. – Национальный исследовательский Томский политехнический университет (ТПУ). – Томск: Изд-во ТПУ, 2014. – URL: <http://www.lib.tpu.ru/fulltext2/m/2014/m434.pdf> (дата обращения: 16.10.2020). - Режим доступа: из корпоративной сети ТПУ.- Текст: электронный.

3. [Устюжанина А. К.](http://catalog.lib.tpu.ru/files/names/document/RU/TPU/pers/33190) Деловые игры на английском языке = English business games : учебное пособие / А. К. Устюжанина, И. В. Плотникова; Национальный исследовательский Томский политехнический университет (ТПУ). — Томск: Изд-во ТПУ, 2014. — URL: <http://www.lib.tpu.ru/fulltext2/m/2014/m493.pdf> (дата обращения: 16.10.2020). - Режим доступа: из корпоративной сети ТПУ.- Текст: электронный

# **4.2. Информационное и программное обеспечение**

Internet-ресурсы (в т.ч. в среде LMS MOODLE и др. образовательные и библиотечные ресурсы):

Английский язык для магистрантов неязыковых специальностей. <http://stud.lms.tpu.ru/course/view.php?id=778>

Электронный курс, разработанный в LMS Moodle, представлен темами Abstract writing, Research proposal, Motivation letter. Знания, полученные в курсе, способствуют развитию письменного общения в научной сфере, помогут при подаче заявки на исследовательский грант, а также в оформлении документов для обучения в вузах-партнерах

Лицензионное программное обеспечение (в соответствии с **Перечнем лицензионного программного обеспечения ТПУ)**:

- 1. Microsoft Office 2007 Standard Russian Academic, Microsoft Office 2013 Standard Russian Academiс, Document Foundation LibreOffice
- 2. Cisco Webex Meetings
- 3. Google Chrome
- 4. Mozilla FireFox ESR
- 5. 7-zip
- 6. Zoom Zoom.